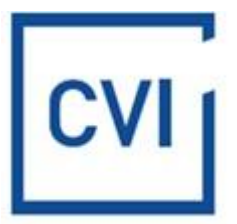

## **COOKIE POLICY**

- 1. Cookie Policy at CVI Dom Maklerski sp. z o.o. sets out the rules for the use of cookies by the cvi.pl website (the "Site").
- 2. Cookies, i.e. small text files which are stored on the device (computer, smartphone) with which the user browses the cvi.pl website.
- 3. Cookies are intended to facilitate your use of the Site and to help, streamline and improve its operation.
- 4. When browsing the Site, one or more cookies may be stored on your terminal equipment, depending on your consent and the configuration of your browser.
- 5. The following types of cookies are used on the Site:
	- a) indispensable to enable the proper functioning of the Site and the use of its functions;
	- b) statistical to provide statistics to help us tailor the Site to our users' needs.
- 6. You can change your consent to the use of cookies and your browser settings at any time.
- 7. Instructions describing how to adjust your browser settings to suit your preferences can be found at the links below.
	- **[Chrome](https://support.google.com/chrome/answer/95647?hl=pl&hlrm=en)**
	- [Firefox](https://support.mozilla.org/pl/kb/ciasteczka?esab=a&s=cookies+ustawienia+przegl%C4%85darki&r=5&as=s#w_ustawienia-ciasteczek)
	- **•** Internet Explorer
	- **Microsoft Edge**
	- **[Opera](https://help.opera.com/pl/latest/web-preferences/#cookies)**
	- [Safari](https://support.apple.com/pl-pl/guide/safari/sfri11471/mac)
- 8. Deleting or blocking cookies may affect your user experience and may make some features unavailable.
- 9. The website does not collect any information automatically, except for the information contained in cookies.

The policy is effective from 2 September 2022.